Stefan Schwalgin

# finale<sub>®</sub> v26

Praxis für Fortgeschrittene

© 2019 von

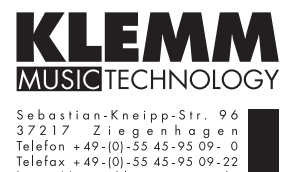

http://www.klemm-music.de

Layout: Stefan Schwalgin Umschlaggestaltung: Christina Klemm Druck & Einband: Goltze-Druck, Göttingen ISBN 978-3-938259-68-9

MakeMusic®, Finale®, Finale Allegro®, Finale PrintMusic®, Finale NotePad® and HyperScribe® sind eingetragene Warenzeichen von MakeMusic Inc. und ihren Lizenznehmern, FinaleScript™ and Human Playback™ sind Warenzeichen von MakeMusic Inc. und ihren Lizenznehmern. SmartScore und MIDISCAN sind eingetragene Warenzeichen von Musitek Music Imaging Technologies. Microsoft, MS-DOS, Windows, Windows 95, Windows 98, Windows 2, Windows ME, Windows NT, Windows XP, Windows Vista und Windows 7 sind eingetragene Warenzeichen der Microsoft Corporation. Apple und Macintosh sind eingetragene Warenzeichen von Apple Computer, Inc. Andere Firmenzeichen oder Produktnamen sind eingetragene Warenzeichen der jeweiligen Firma.

Dieses Buch darf weder im Ganzen noch in Teilen kopiert, fotokopiert, reproduziert, übersetzt oder in irgendeine elektronisch oder maschinell lesbare Form gebracht werden.

# Inhalt

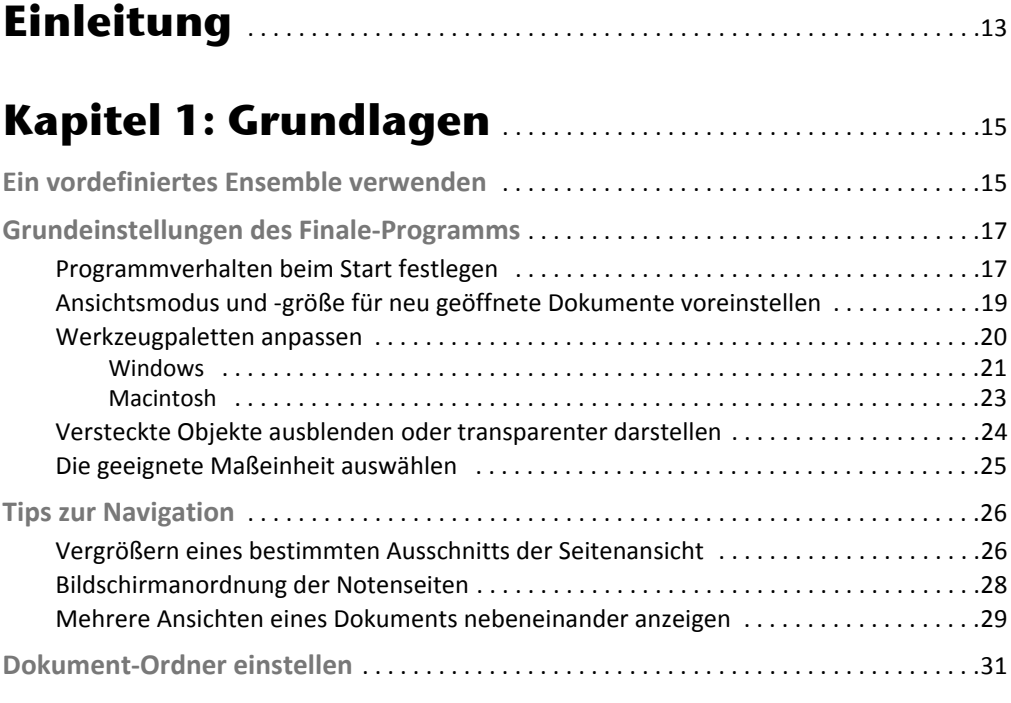

# Kapitel 2: Noten (und Pausen) ...........................33

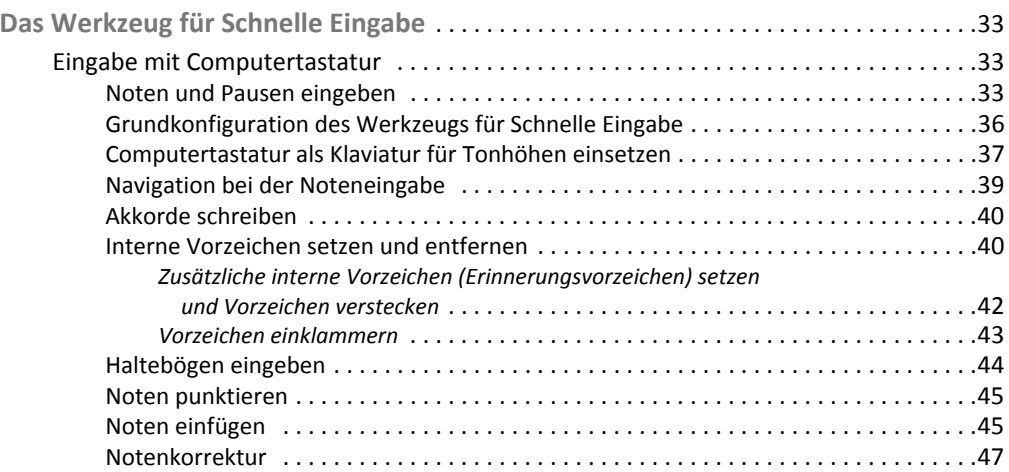

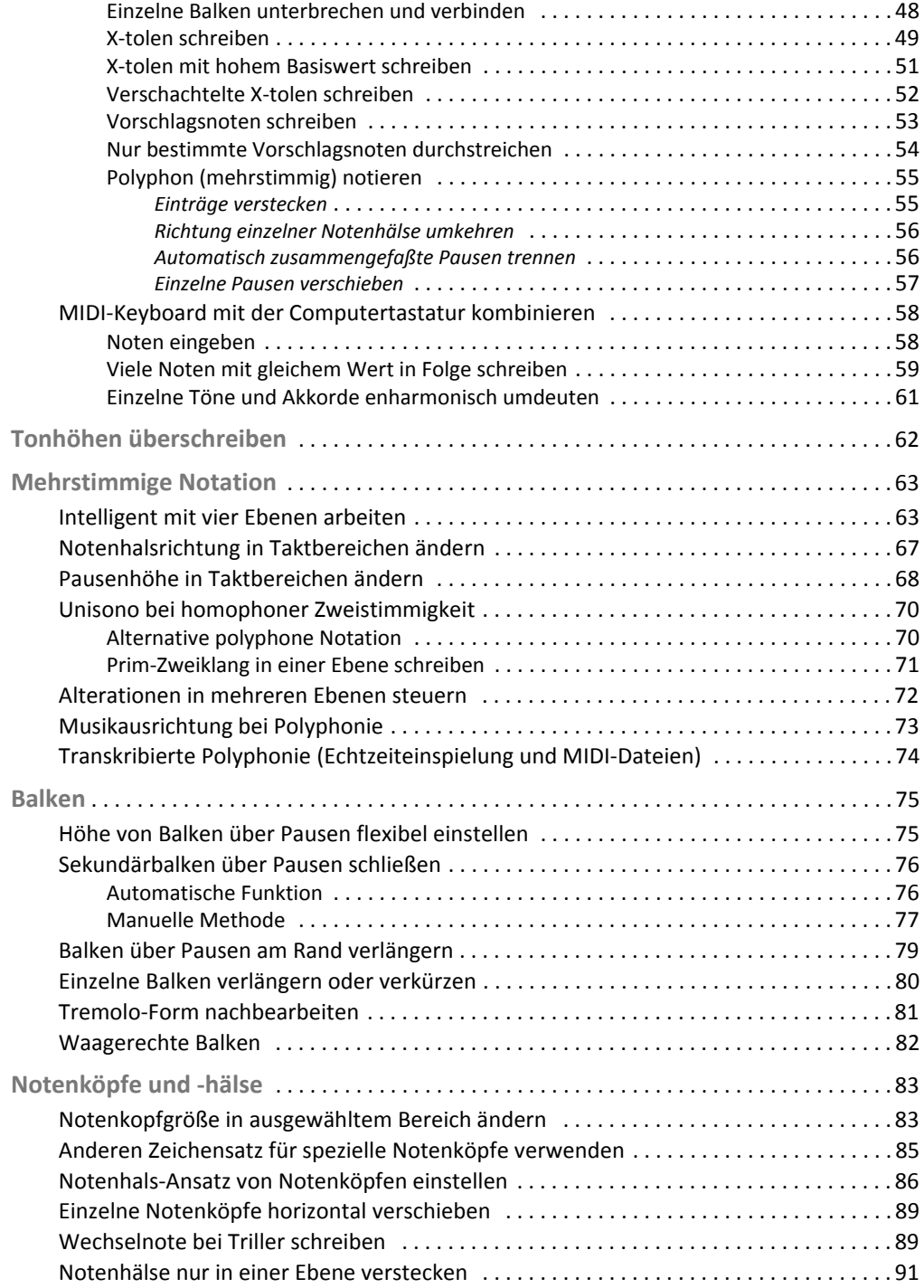

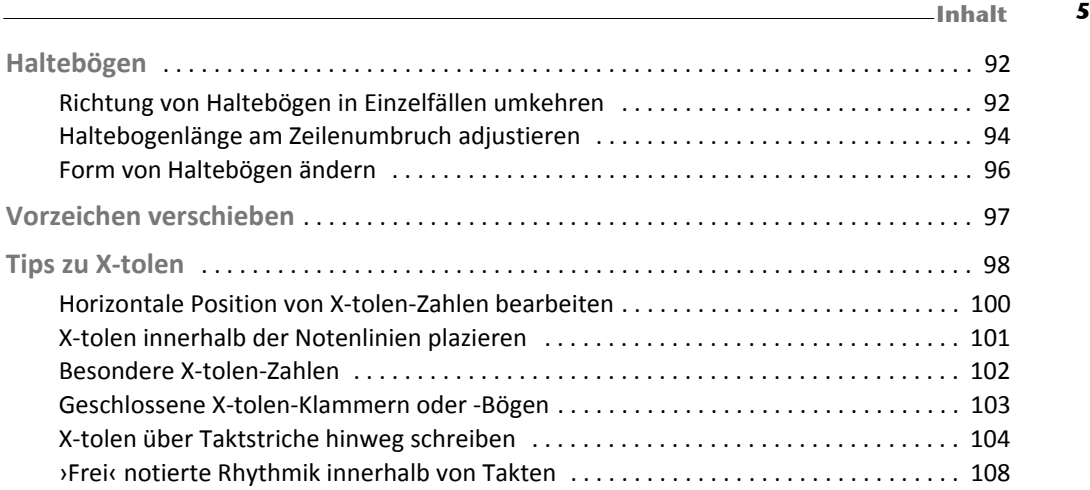

# Kapitel 3: Notensysteme & Schlüssel ............ 111

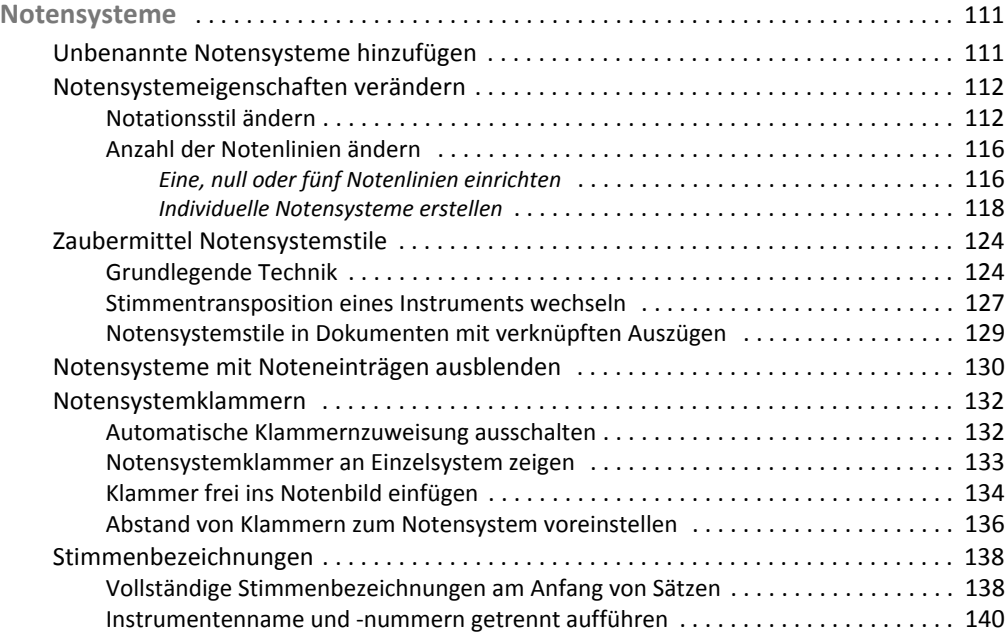

 $6$  Inhalt  $\Box$ 

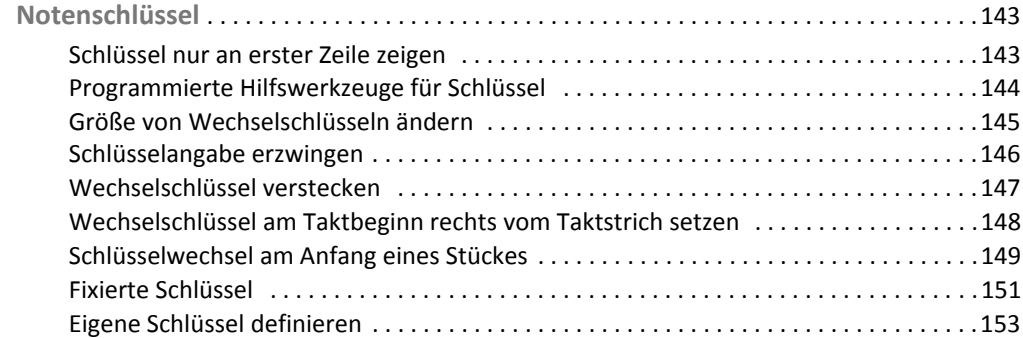

# Kapitel 4: Takte & Tonarten ...............................159

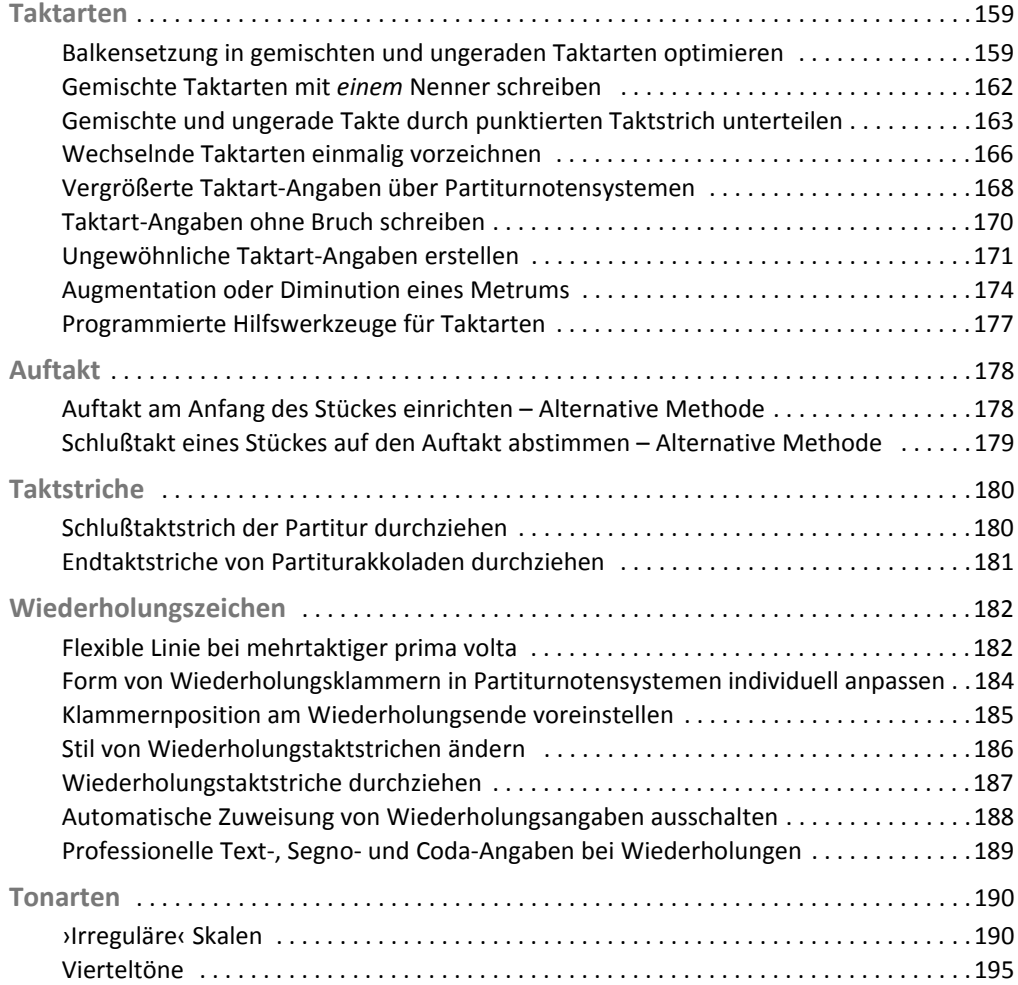

### \_\_\_\_\_\_\_\_\_\_\_\_\_\_\_\_\_\_\_\_\_\_\_\_\_\_\_\_\_\_\_\_\_\_\_\_\_\_\_\_\_\_\_\_\_\_\_\_\_\_\_\_\_\_\_\_\_\_\_\_\_\_\_\_\_\_\_\_\_\_\_\_\_\_\_\_\_\_\_\_\_\_\_\_\_\_\_\_\_\_\_\_\_\_\_\_\_\_\_\_\_\_\_\_\_\_\_\_\_\_\_\_\_\_\_\_\_\_\_\_\_\_\_\_\_\_\_\_\_\_\_\_\_\_\_\_\_\_\_\_\_\_\_\_\_\_ Inhalt 7 Kapitel 5: Weitere Notationselemente ......... 197

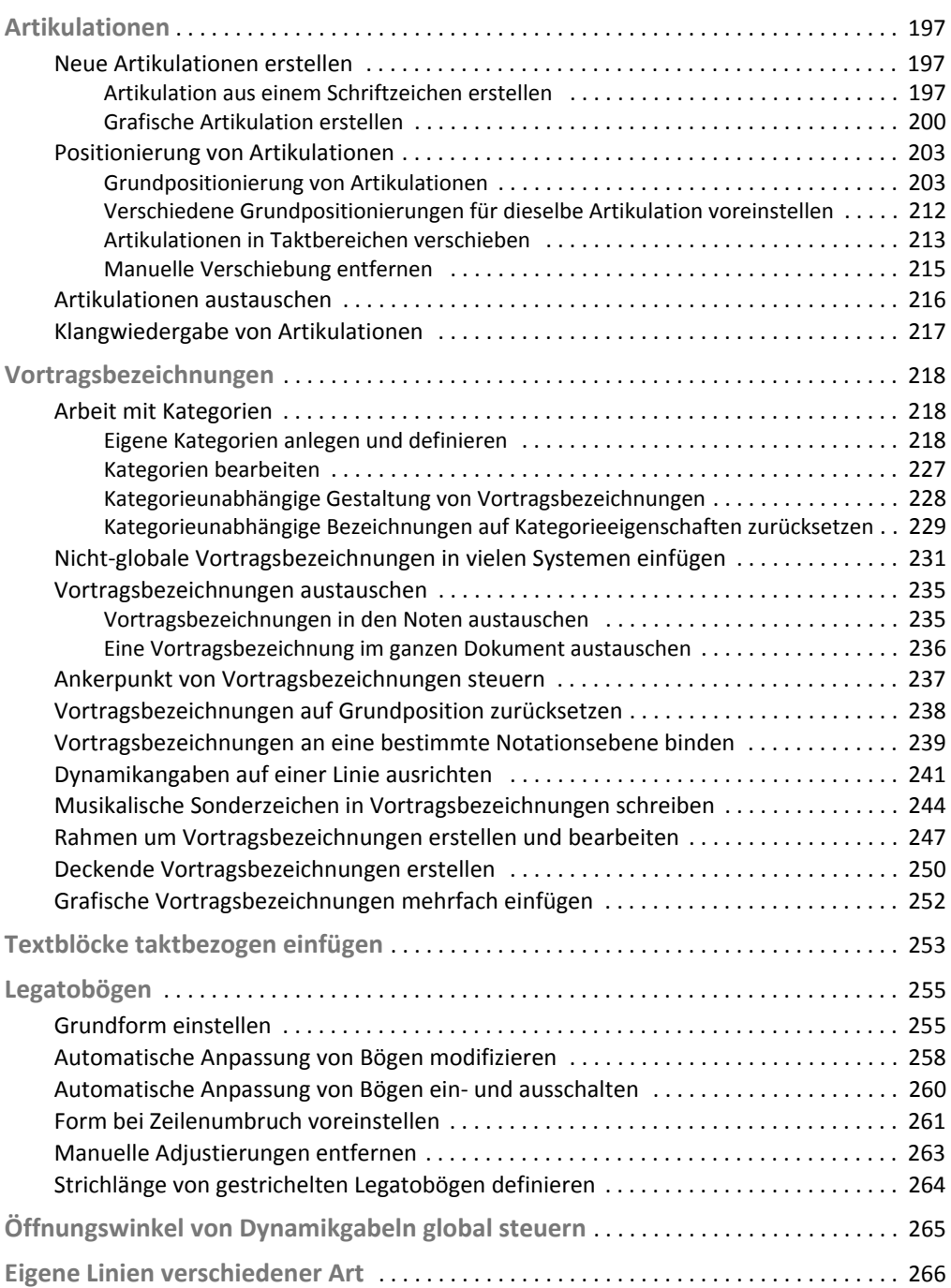

#### 8 Inhalt \_\_\_\_\_\_\_\_\_\_\_\_\_\_\_\_\_\_\_\_\_\_\_\_\_\_\_\_\_\_\_\_\_\_\_\_\_\_\_\_\_\_\_\_\_\_\_\_\_\_\_\_\_\_\_\_\_\_\_\_\_\_\_\_\_\_\_\_\_\_\_\_\_\_\_\_\_\_\_\_\_\_\_\_\_\_\_\_\_\_\_\_\_\_\_\_\_\_\_\_\_\_\_\_\_\_\_\_\_\_\_\_\_\_\_\_\_\_\_

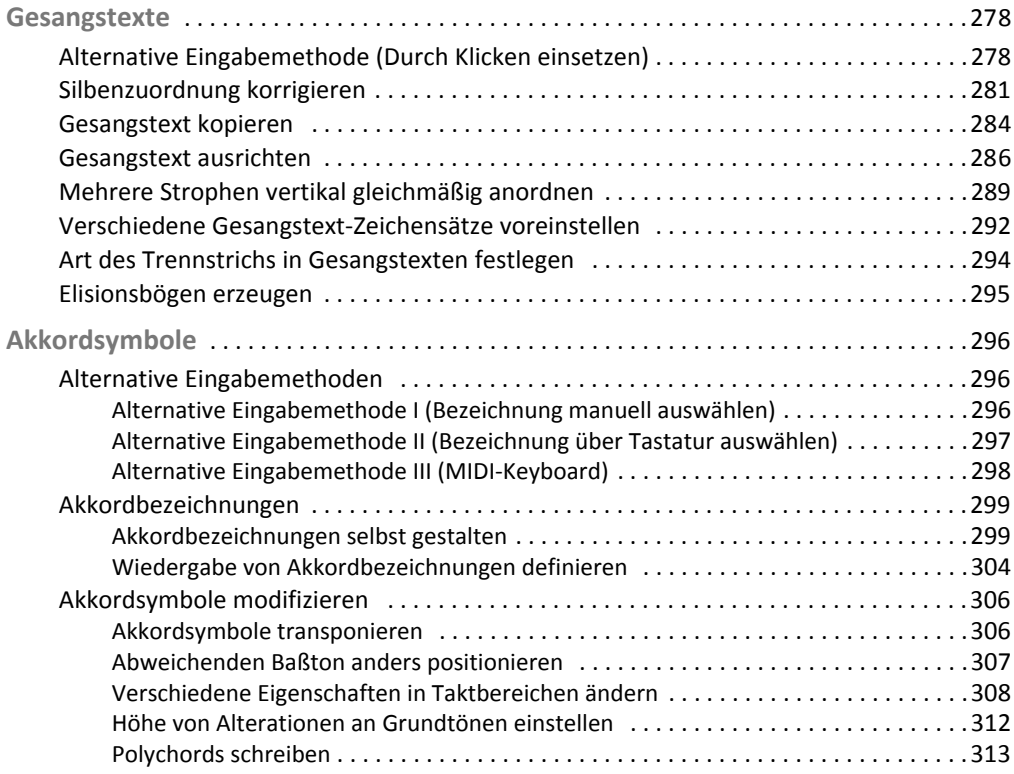

# Kapitel 6: Layout & Druck ...................................315

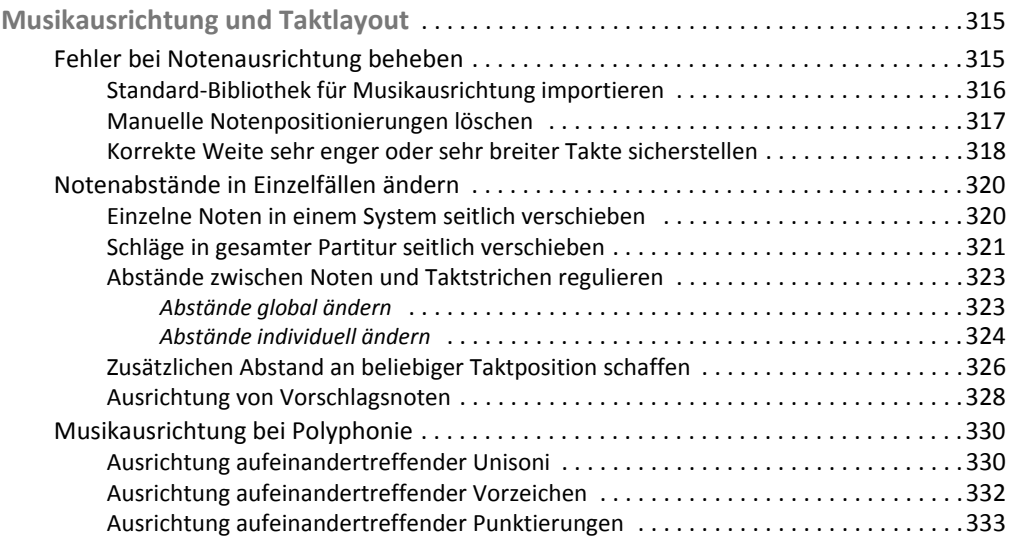

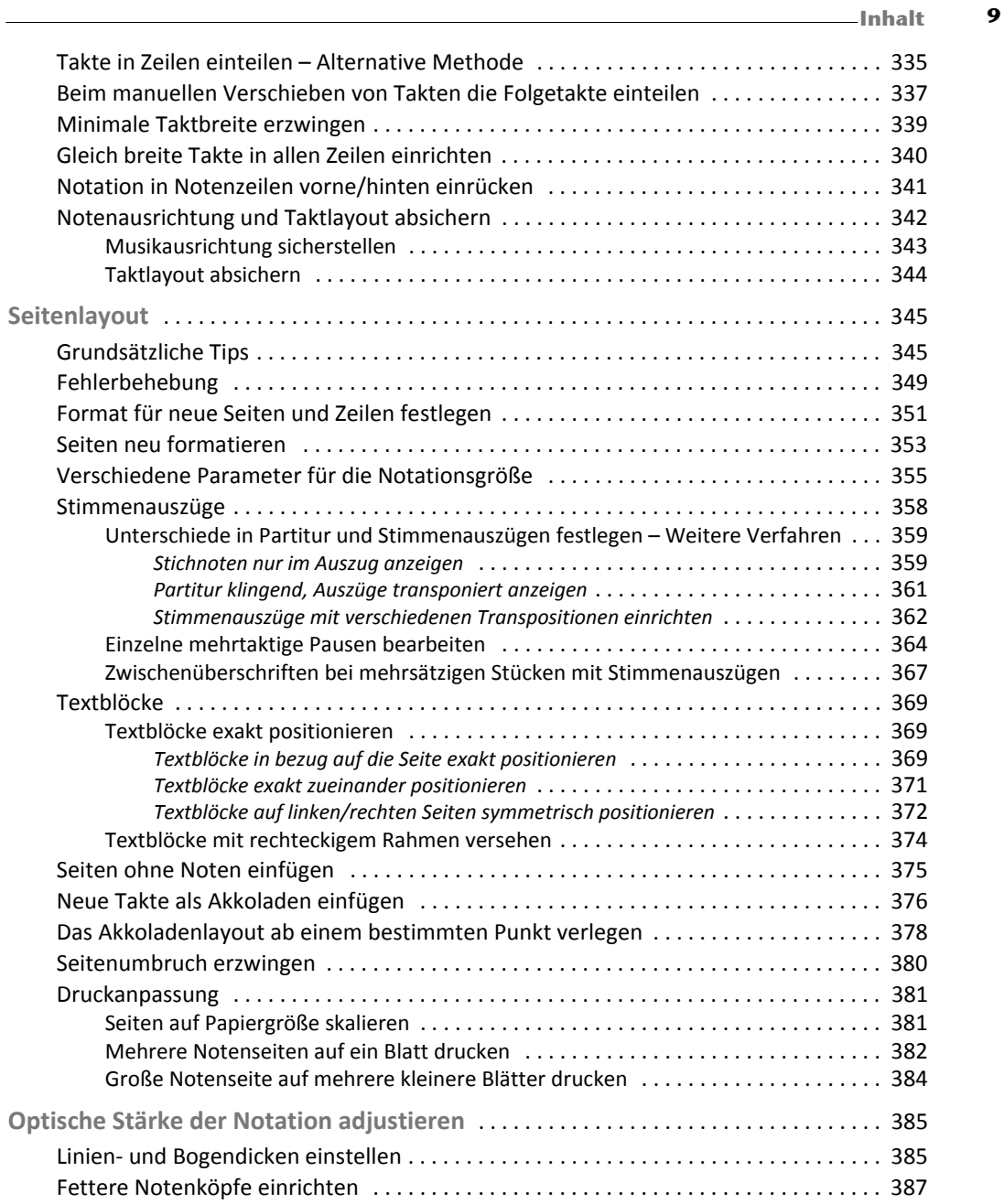

# Kapitel 7: Arbeit mit Zeichensätzen und Texten ............389

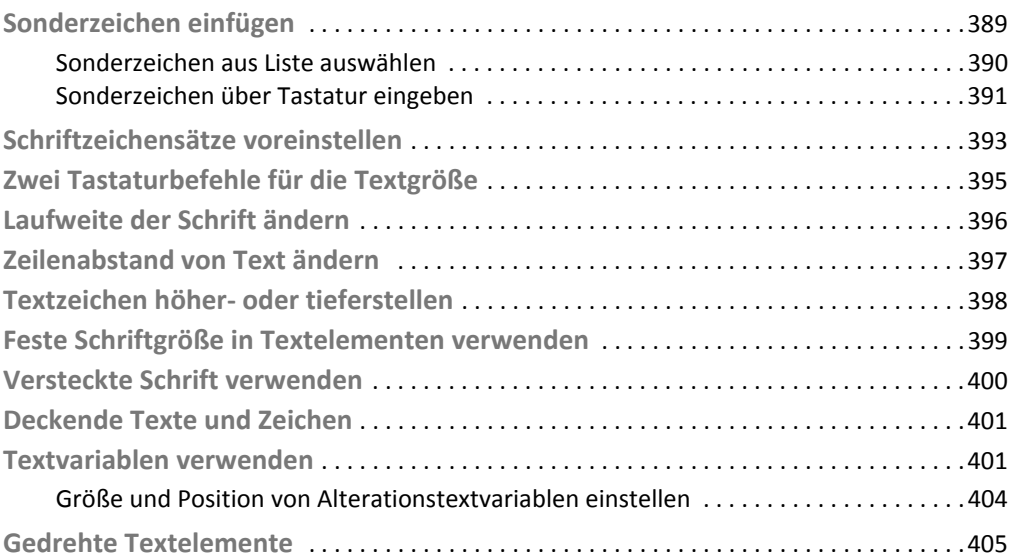

# Kapitel 8: Arbeitsoptimierung ........................407

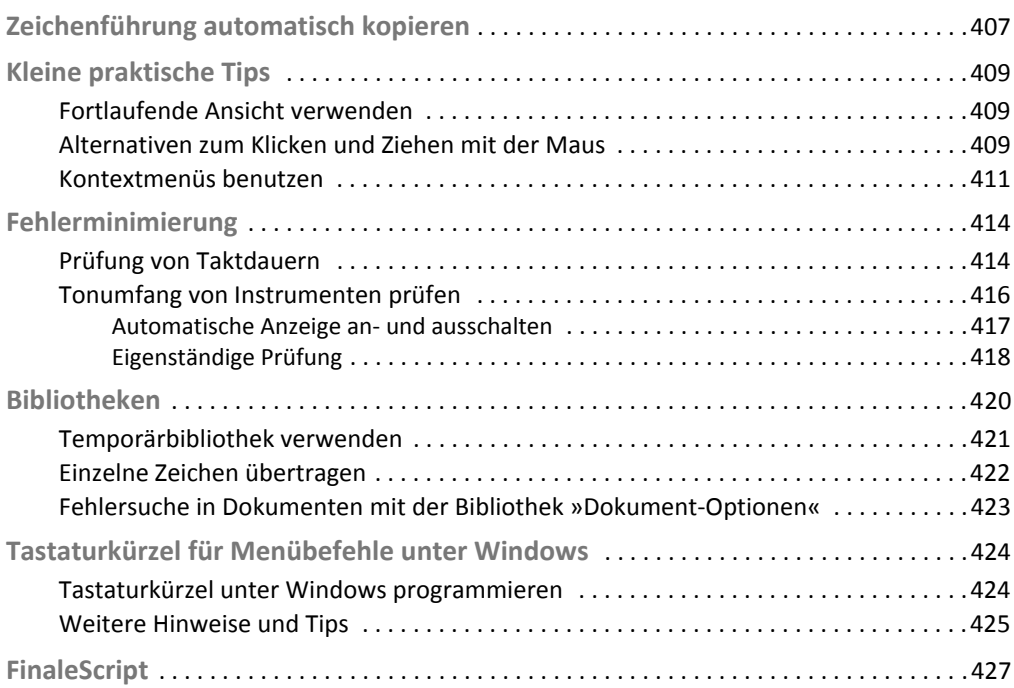

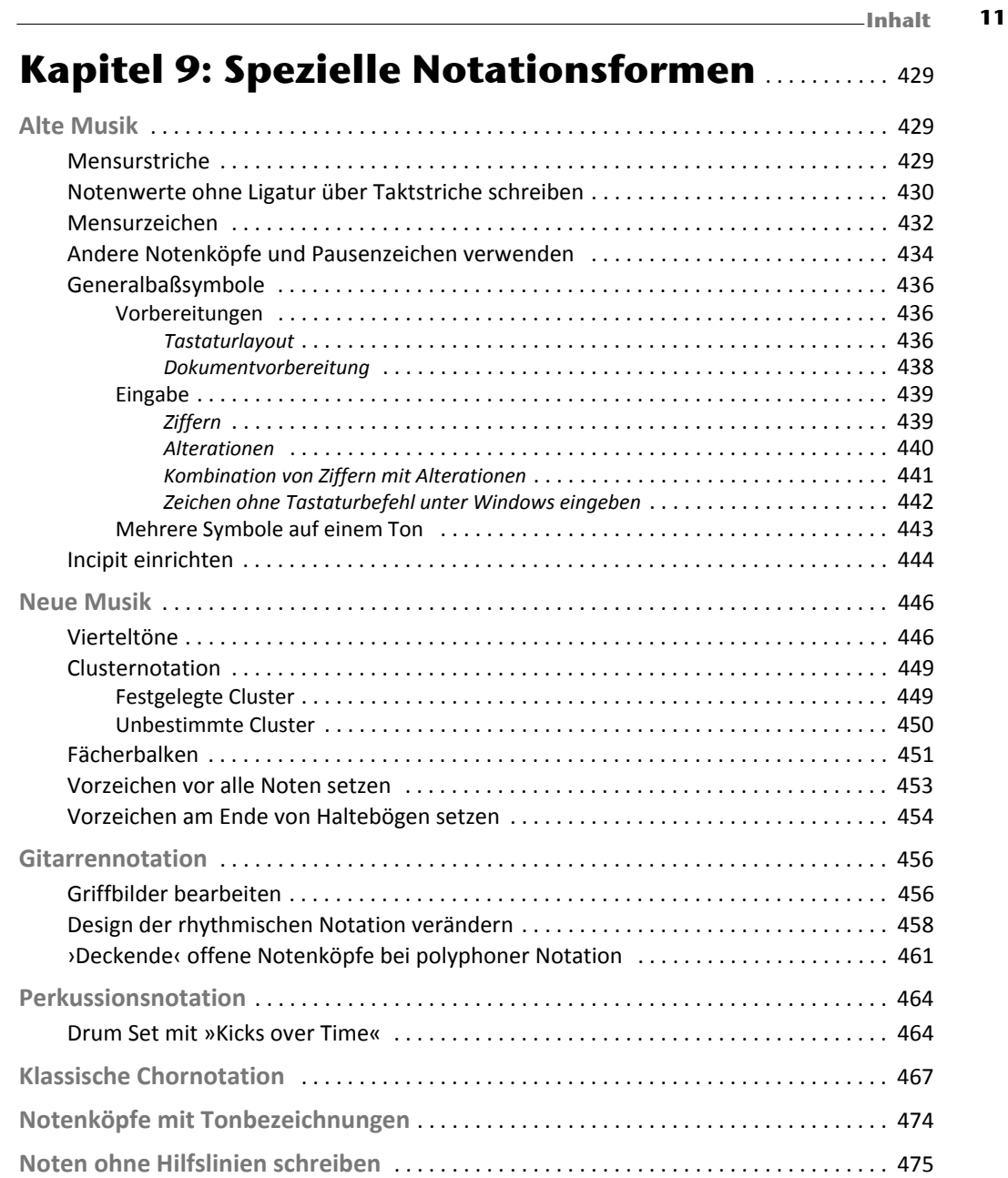

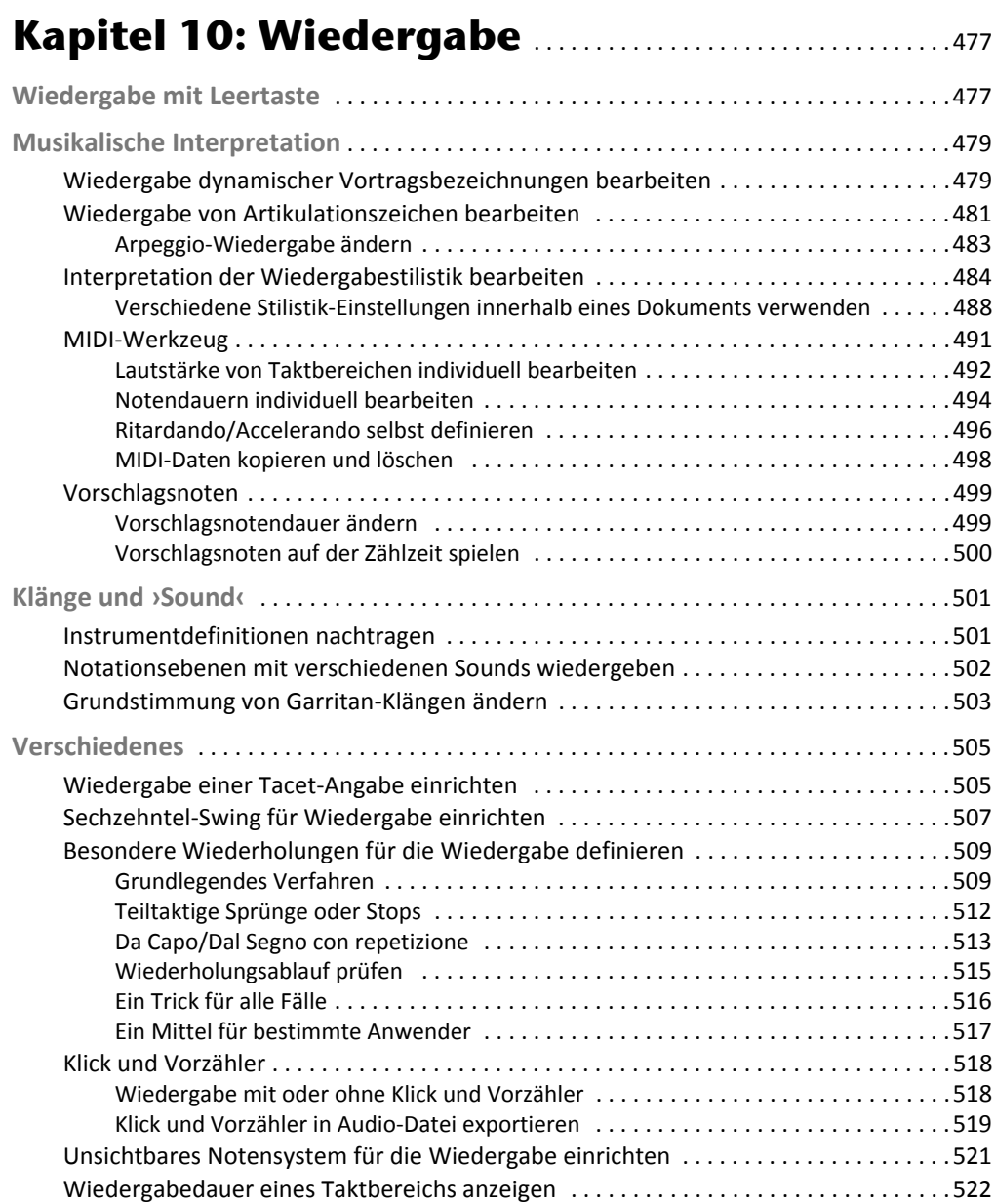

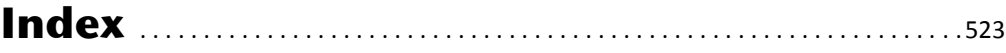